# **pysagereader Documentation**

*Release 0.2.0*

**Landon Rieger**

**Sep 22, 2021**

# Contents:

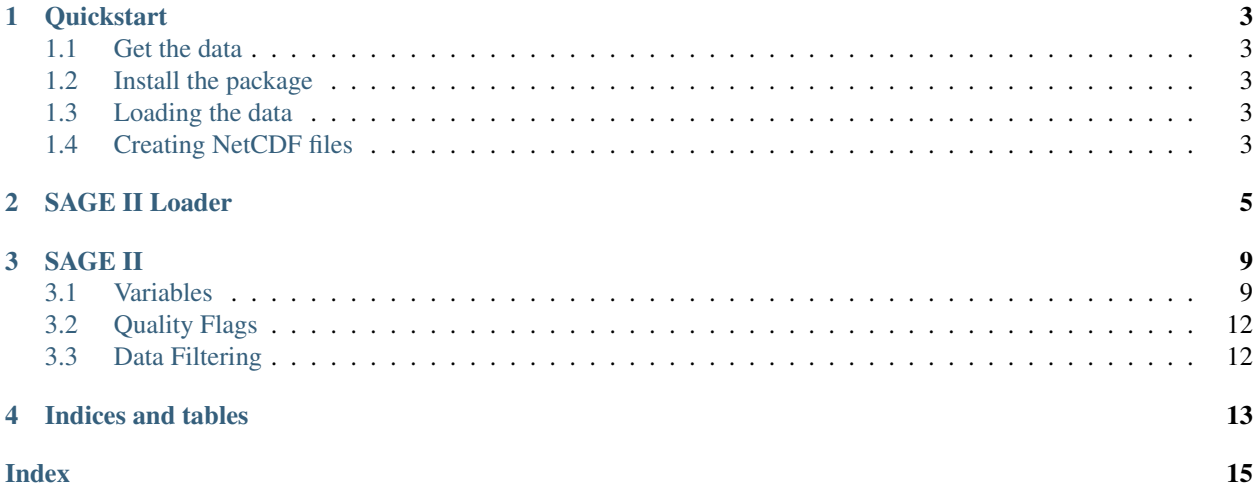

pysagereader is a python reader for the SAGE II data. Data is imported in either an xarray data structure or a dictionary of numpy arrays.

## **Quickstart**

## <span id="page-6-1"></span><span id="page-6-0"></span>**1.1 Get the data**

The SAGE II data is not provided with the pysagereader package but can be obtained from [NASA ASDC.](https://asdc.larc.nasa.gov/project/SAGE%20II/SAGE2_AEROSOL_O3_NO2_H2O_BINARY_V7.0)

## <span id="page-6-2"></span>**1.2 Install the package**

To install the package from PyPI

```
pip install pysagereader
```
## <span id="page-6-3"></span>**1.3 Loading the data**

By default data is loaded into an xarray dataset that can be easily sliced, subset, and plotted.

```
from pysagereader import SAGEIILoaderV700
sage = SAGEIILoaderV700(data_folder=r'/path/to/sage/data')
data = sage.load_data(min_data="2000-1-1', max_data="2003-12-31', min_data=-10, max\rightarrowlat=10)
data.O3.plot(x='time', robust=True)
```
## <span id="page-6-4"></span>**1.4 Creating NetCDF files**

The xarray package also provides convenient export to NetCDF files

```
from pysagereader import SAGEIILoaderV700
sage = SAGEIILoaderV700(data_folder=r'/path/to/sage/data')
data = sage.load_data(min_date='2000-1-1', max_date='2001-12-31')
data.to_netcdf('sage_ii_v700_2000.nc')
```
### Or from the command line:

```
python /install/directory/pysagereader/make_netcdf.py -i /sageii/data/folder -o /
˓→output/folder -time_res yearly
```
## SAGE II Loader

### <span id="page-8-1"></span><span id="page-8-0"></span>**class** pysagereader.**SAGEIILoaderV700**(*data\_folder: str = None*, *output\_format: str = 'xarray'*, *species: List[str] = ('aerosol'*, *'h2o'*, *'no2'*, *'ozone'*, *'background')*, *cf\_names: bool = False*, *filter\_aerosol: bool = False*, *filter\_ozone: bool = False*, *enumerate\_flags: bool = False*, *normalize\_percent\_error: bool = False*, *return\_separate\_flags: bool = False*)

Class designed to load the v7.00 SAGE II spec and index files provided by NASA ADSC into python

Data files must be accessible by the users machine, and can be downloaded from: [https://eosweb.larc.nasa.gov/](https://eosweb.larc.nasa.gov/project/sage2/sage2_v7_table) [project/sage2/sage2\\_v7\\_table](https://eosweb.larc.nasa.gov/project/sage2/sage2_v7_table)

### **Parameters**

- **data\_folder** location of sage ii index and spec files.
- **output format** format for the output data. If 'xarray' the output is returned as an xarray.Dataset. If None the output is returned as a dictionary of numpy arrays.

### NOTE: the following options only apply to xarray output types

- **species** Species to be returned in the output data. If None all species are returned. Options are aerosol, ozone, h2o, and no2. If more than one species is returned fields will be NaN-padded where data is not available. species is only used if 'xarray' is set as the output\_data format, otherwise it has no effect.
- **cf\_names** If True then CF-1.7 naming conventions are used for the output\_data when xarray is selected.
- **filter\_aerosol** filter the aerosol using the cloud flag
- **filter\_ozone** filter the ozone using the criteria recommended in the release notes
	- Exclusion of all data points with an uncertainty estimate of 300% or greater
	- Exclusion of all profiles with an uncertainty greater than 10% between 30 and 50 km
	- Exclusion of all data points at altitude and below the occurrence of an aerosol extinction value of greater than 0.006 km^-1
- <span id="page-9-0"></span>– Exclusion of all data points at altitude and below the occurrence of both the 525nm aerosol extinction value exceeding 0.001 km^-1 and the 525/1020 extinction ratio falling below 1.4
- Exclusion of all data points below 35km an 200% or larger uncertainty estimate
- **enumerate flags** expand the index and species flags to their boolean values.
- **normalize\_percent\_error** give the species error as percent rather than percent \* 100
- **return\_separate\_flags** return the enumerated flags as a separate data array

### **Example**

```
>>> sage = SAGEIILoaderV700()
>>> sage.data_folder = 'path/to/data'
>>> data = sage.load_data('2004-1-1','2004-5-1')
```
In addition to the sage ii fields reported in the files, two additional time fields are provided to allow for easier subsetting of the data.

data [' $m\dot{\uparrow}d'$ ] is a numpy array containing the modified julian dates of each scan

```
date['time'] is an pandas time series object containing the times of each scan
```

```
static convert_index_bit_flags(data: Dict[KT, VT]) → xarray.core.dataset.Dataset
     Convert the int32 index flags to a dataset of distinct flags
```
**Parameters data** – Dictionary of input data as returned by load\_data

Returns

Return type Dataset of the index bit flags

**static convert species bit flags** (*data: Dict[KT, VT]*)  $\rightarrow$  xarray.core.dataset.Dataset Convert the int32 species flags to a dataset of distinct flags

Parameters **data** – Dictionary of input data as returned by *load\_data*

Returns

Return type Dataset of the index bit flags

**convert to xarray** (*data: Dict KT, VT]*)  $\rightarrow$  Union [xarray.core.dataset.Dataset, Tuple[xarray.core.dataset.Dataset, xarray.core.dataset.Dataset]]

Parameters data - Data from the load\_data function

Returns

Return type data formatted to an xarray Dataset

 $get_index_filename(*year: int, month: int*) \rightarrow str$ Returns the index filename given a year and month

Parameters

- **year** year of the data that will be loaded
- **month** month of the data that will be loaded

Returns

Return type filename of the index file where the data is stored

```
static get index format () \rightarrow Dict[str, Tuple[str, int]]
```
index format taken from sg2\_indexinfo.pro provided in the v7.00 download

used for reading the binary data format

Returns an ordered dictionary of variables provided in the index file. Each dictionary field contains a tuple with the information (data type, length). Ordering is important as the sage ii binary files are read sequentially.

#### Return type Dict

**get\_spec\_filename**(*year: int*, *month: int*) → str Returns the spec filename given a year and month

#### Parameters

- **year** year of the data that will be loaded
- **month** month of the data that will be loaded

### Returns

Return type filename of the spec file where the data is stored

```
static get_spec_format () \rightarrow Dict[str, Tuple[str, int]]
```
spec format taken from sg2\_specinfo.pro provided in the v7.00 download

used for reading the binary data format

Returns Ordered dictionary of variables provided in the spec file. Each dictionary field contains a tuple with the information (data type, number of data points). Ordering is important as the sage ii binary files are read sequentially.

### Return type Dict

**load\_data**(*min\_date: str*, *max\_date: str*, *min\_lat: float = -90*, *max\_lat: float = 90*, *min\_lon: float = -180*, *max\_lon: float = 360*) → Union[Dict[KT, VT], xarray.core.dataset.Dataset] Load the SAGE II data for the specified dates and locations.

### Parameters

- **min\_date** start date where data will be loaded in iso format, eg: '2004-1-1'
- **max\_date** end date where data will be loaded in iso format, eg: '2004-1-1'
- **min\_lat** minimum latitude (optional)
- **max** lat maximum latitude (optional)
- **min\_lon** minimum longitude (optional)
- **max\_lon** maximum longitude (optional)

### Returns

Return type Variables are returned as numpy arrays (1 or 2 dimensional depending on the variable)

**read\_index\_file**(*file: str*) → Dict[KT, VT]

Read the binary file into a python data structure

Parameters **file** – filename to be read

Returns

Return type data from the file

**read\_spec\_file**(*file: str*, *num\_profiles: int*) → List[Dict[KT, VT]]

### <span id="page-11-0"></span>Parameters

- **file** name of the spec file to be read
- **num\_profiles** number of profiles to read from the spec file (usually determined from the index file)

#### Returns

Return type list of dictionaries containing the spec data. Each list is one event

**static subset\_data**(*data: Dict[KT, VT], min\_date: str, max\_date: str, min\_lat: float, max\_lat: float, min\_lon: float, max\_lon: float*)  $\rightarrow$  Dict[KT, VT]

Removes any data from the dictionary that does not meet the specified time, latitude and longitude requirements.

### Parameters

- **data** dictionary of sage ii data. Must have the fields 'mjd', 'Lat' and 'Lon'. All others are optional
- **min\_date** start date where data will be loaded in iso format, eg: '2004-1-1'
- **max\_date** end date where data will be loaded in iso format, eg: '2004-1-1'
- **min\_lat** minimum latitude (optional)
- **max\_lat** maximum latitude (optional)
- **min\_lon** minimum longitude (optional)
- **max\_lon** maximum longitude (optional)

### Returns

Return type returns the dictionary with only data in the valid latitude, longitude and time range

## SAGE II

## <span id="page-12-1"></span><span id="page-12-0"></span>**3.1 Variables**

As far as possible the original SAGE II variable names used in the IDL scripts and [documentation](https://eosweb.larc.nasa.gov/sites/default/files/project/sage2/readme/readme_sage2_v6.20.txt/) have been adopted. If *xarray* is chosen as the output format revision and creation date information is not included in the output structure.

### **3.1.1 Altitude Range for Species**

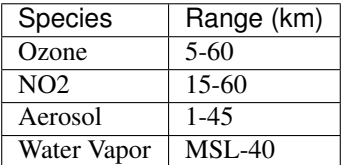

## **3.1.2 Revision Info**

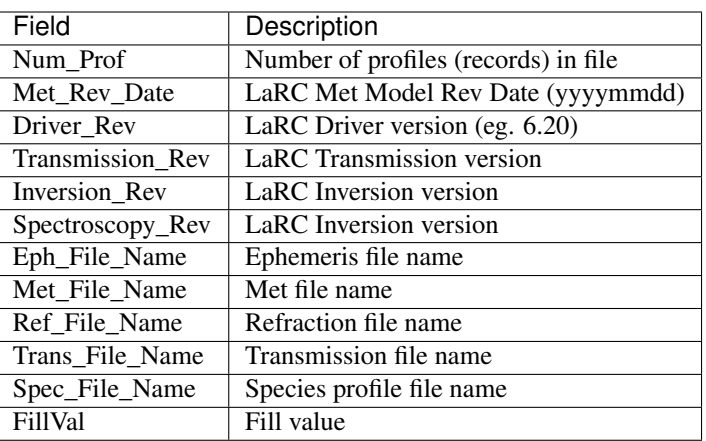

## **3.1.3 Altitude grid and range info**

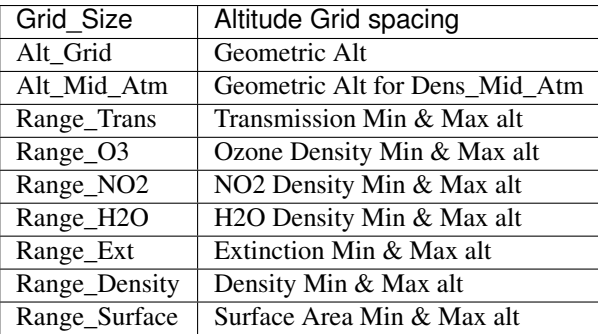

## **3.1.4 Event Specific Info**

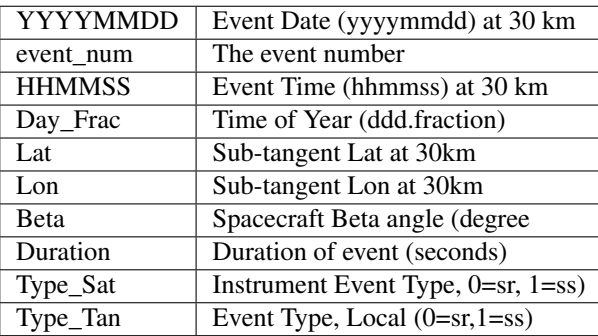

## **3.1.5 Process Tracking Flag info**

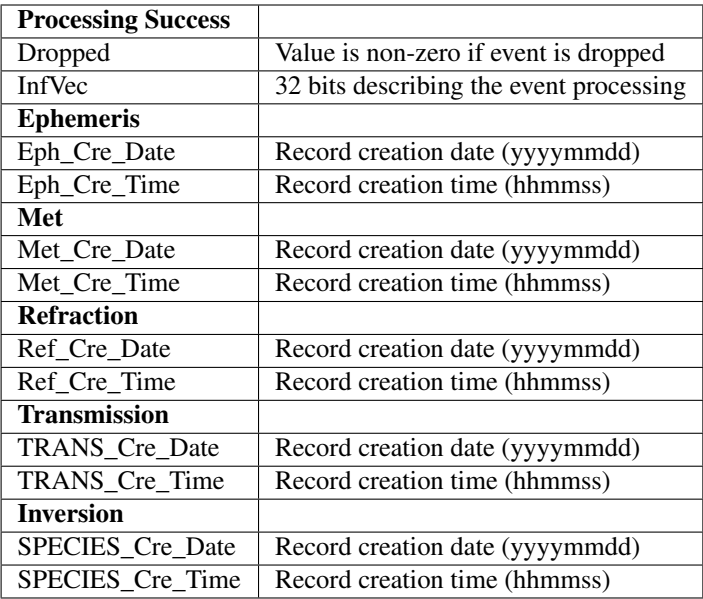

## **3.1.6 Species File Contents**

### Field Type Description

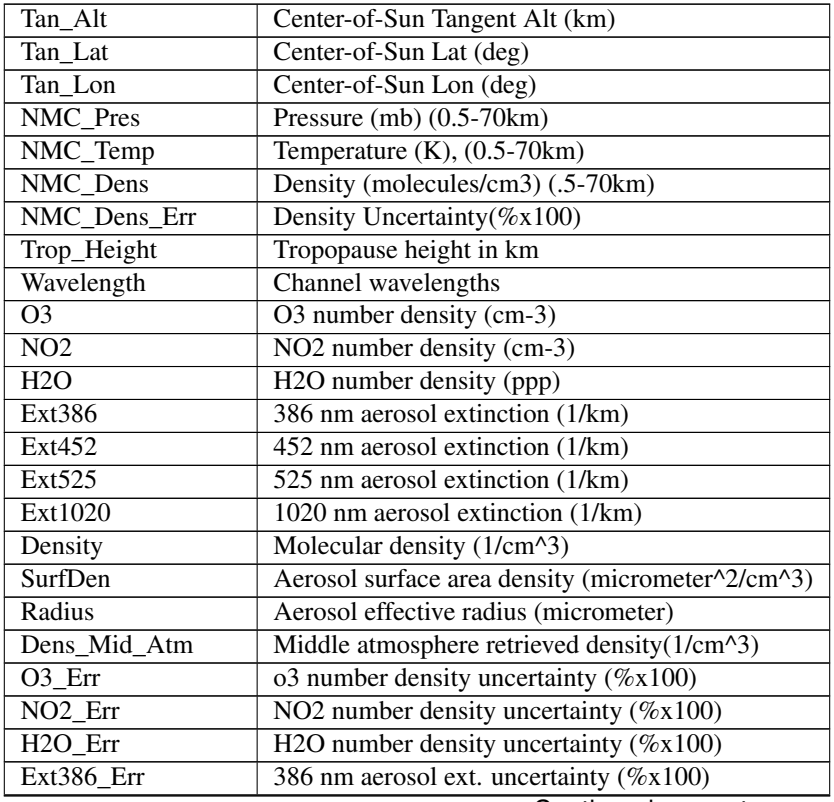

Continued on next page

| Ext452_Err       | 452 nm aerosol ext. uncertainty $(\%x100)$          |
|------------------|-----------------------------------------------------|
| Ext525 Err       | 525 nm aerosol ext. uncertainty $(\%x100)$          |
| Ext1020_Err      | 1020 nm aerosol ext. uncertainty $(\%x100)$         |
| Density_Err      | Density uncertainty $(\%x100)$                      |
| SurfDen_Err      | Aerosol surface area density uncertainty $(\%x100)$ |
| Radius Err       | Aerosol effective radius uncertainty $(\%x100)$     |
| Dens_Mid_Atm_Err | Middle atmosphere density uncertainty $(\%x100)$    |
| InfVec           | Bit-wise quality flags                              |

Table 1 – continued from previous page

# <span id="page-15-0"></span>**3.2 Quality Flags**

SAGE II data returns both event (index) flags as well as species flags. These are 32 bit integers contained in the *InfVec* and *ProfileInfVec* variables respectively. However, for easier use the flags can be expanded to show each bit separately.

```
from pysagereader.sage_ii_reader import SAGEIILoaderV700
sage = SAGEIILoaderV700(data_folder=r'path\to\sage\data', enumerate_flags=True)
data = sage.load_data('2000-1-1', '2003-12-31', -10, 10)
```
The flags can also be returned in a separate array for convenience.

```
from pysagereader.sage_ii_reader import SAGEIILoaderV700
sage = SAGEIILoaderV700(data_folder=r'path\to\sage\data', return_separate_flags=True)
data, flags = sage.load_data('2000-1-1', '2003-12-31', -10, 10)
```
## <span id="page-15-1"></span>**3.3 Data Filtering**

### **3.3.1 Ozone**

It is recommend that only a subset of the ozone data be used for scientific analysis, based on filtering recommendations from the [release notes.](https://eosweb.larc.nasa.gov/project/sage2/sage2_release_v7_notes/) Ozone results that meet these criteria can be determined from the ozone\_filter variable in the returned dataset. A value of 0 indicates ozone should not be used. The following criteria are used as the filters:

- Exclusion of all data points with an uncertainty estimate of 300% or greater
- Exclusion of all profiles with an uncertainty greater than 10% between 30 and 50 km
- Exclusion of all data points at altitude and below the occurrence of an aerosol extinction value of greater than  $0.006$  km<sup>-1</sup>
- Exclusion of all data points at altitude and below the occurrence of both the 525nm aerosol extinction value exceeding  $0.001 \text{ km}^{-1}$  and the 525/1020 extinction ratio falling below 1.4
- Exclusion of all data points below 35km an 200% or larger uncertainty estimate

### **3.3.2 Aerosol**

To remove cloud contamination from the aerosol data flags Cloud\_Bit\_1 and Cloud\_Bit\_2 are used to compute the cloud  $filter. A value of 1 indicates there is a cloud present at or above that altitude.$ 

Indices and tables

- <span id="page-16-0"></span>• genindex
- modindex
- search

## Index

# <span id="page-18-0"></span>C

```
convert_index_bit_flags()
       (pysagereader.SAGEIILoaderV700 static
       method), 6
convert_species_bit_flags()
       (pysagereader.SAGEIILoaderV700 static
       method), 6
convert_to_xarray()
       (pysagereader.SAGEIILoaderV700 method), 6
```
# G

```
get_index_filename()
       (pysagereader.SAGEIILoaderV700 method), 6
get_index_format()
       (pysagereader.SAGEIILoaderV700 static
       method), 6
get_spec_filename()
        (pysagereader.SAGEIILoaderV700 method), 7
get_spec_format()
       (pysagereader.SAGEIILoaderV700 static
       method), 7
```
# L

load\_data() (*pysagereader.SAGEIILoaderV700 method*), [7](#page-10-0)

# R

```
read_index_file()
        (pysagereader.SAGEIILoaderV700 method), 7
read_spec_file() (pysagereader.SAGEIILoaderV700
        method), 7
```
## S

SAGEIILoaderV700 (*class in pysagereader*), [5](#page-8-1) subset\_data() (*pysagereader.SAGEIILoaderV700 static method*), [8](#page-11-0)